## **Gesty (Android)**

http://developer.android.com/design/patterns/gestures.html

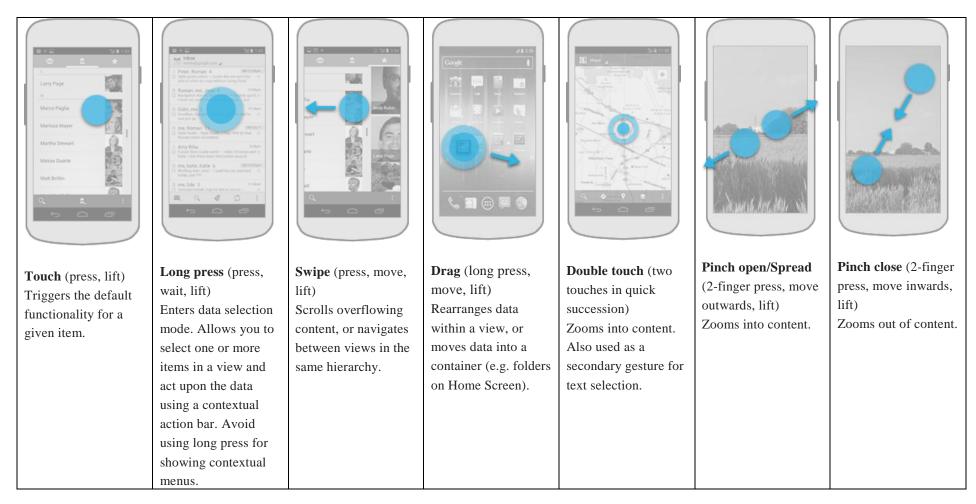

Flick: Wyrzucenie element poza pojemnik, Rotate: względny obrót dwoma palcami